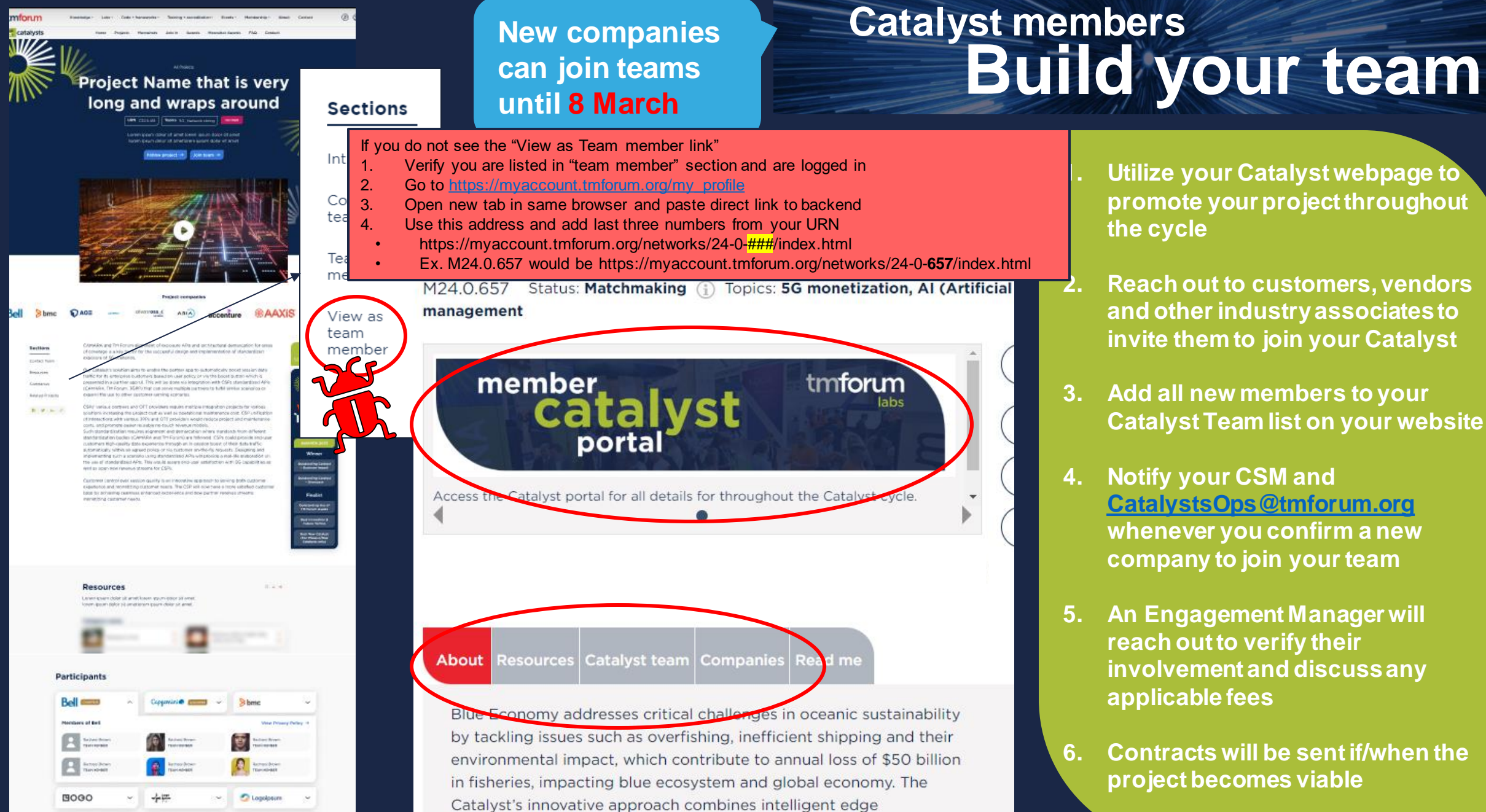

technologies with telecom excellence to create real-time, data-

**1. Utilize your Catalyst webpage to promote your project throughout the cycle** 

- **2. Reach out to customers, vendors and other industry associates to invite them to join your Catalyst**
- **3. Add all new members to your Catalyst Team list on your website**
- **4. Notify your CSM and [CatalystsOps@tmforum.org](mailto:CatalystsOps@tmforum.org) whenever you confirm a new company to join your team**
- **5. An Engagement Manager will reach out to verify their involvement and discuss any applicable fees**
- **6. Contracts will be sent if/when the project becomes viable**